# **KAPITOLA 1**

### **Novinky a vylepšení Windows 8**

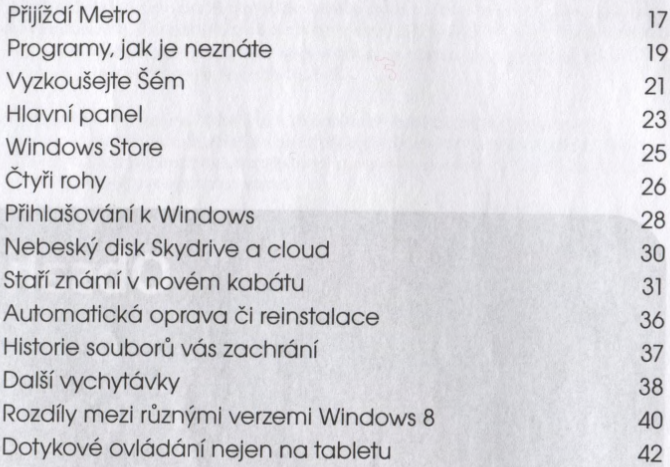

## **KAPITOLA 2**

## **Začínáme s Windows 8**

#### **Povinné základy**

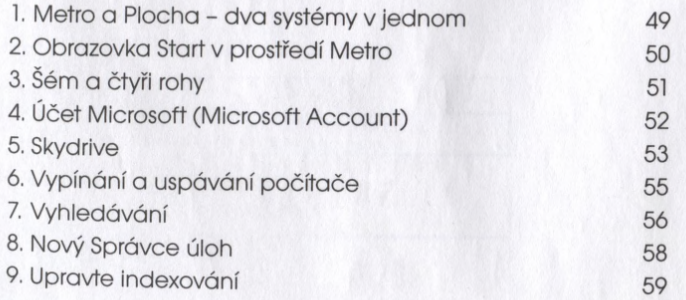

#### **Prostředí klasické Plochy Windows**

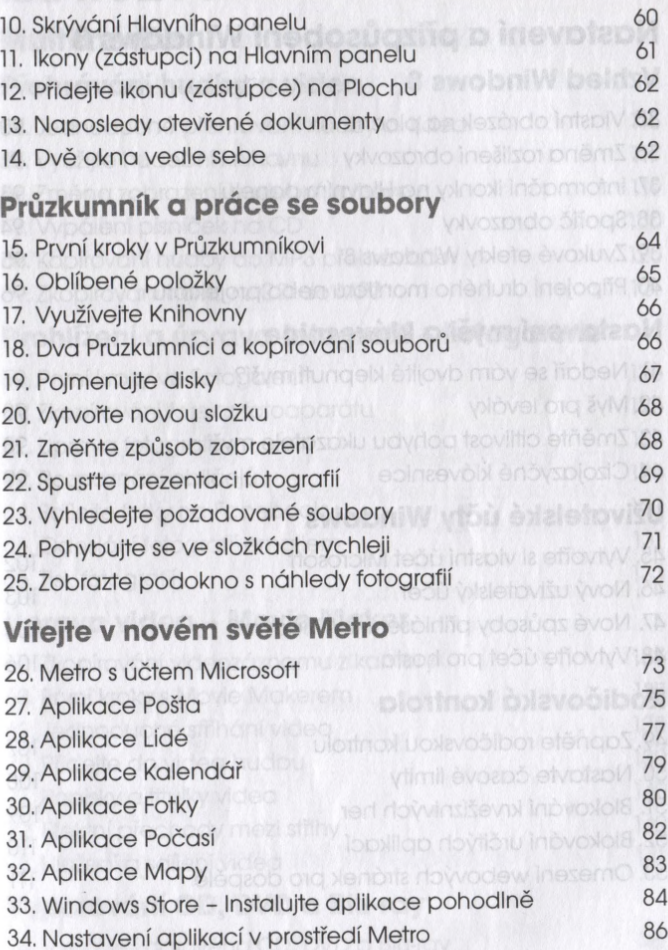

# **KAPITOLA 3**35niW vridol<sup>9</sup> and leads ineltaore

### **Nastavení a přizpůsobení Windows 8 Vzhled Windows 8**

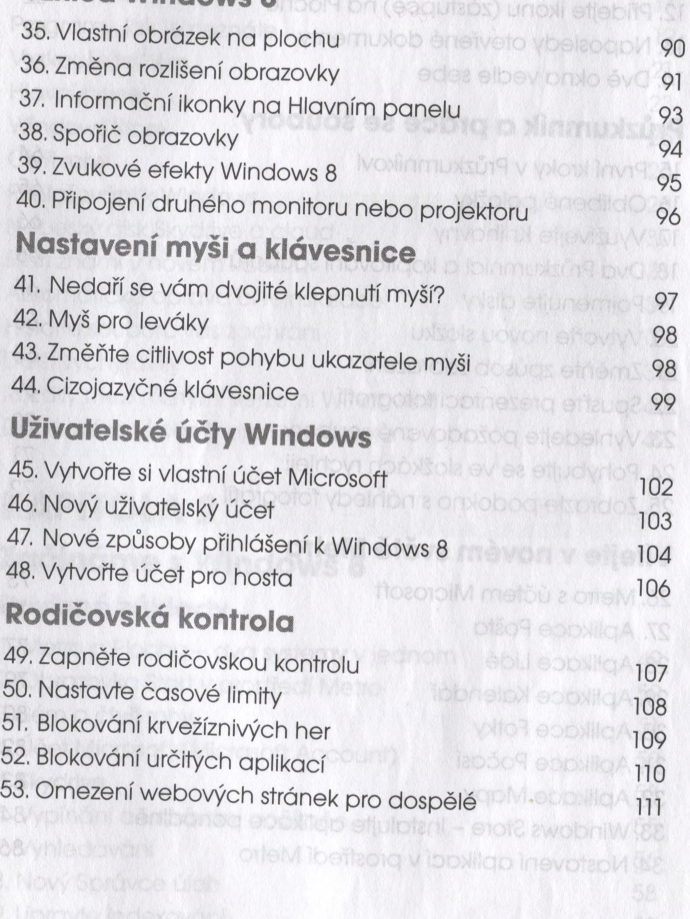

# **KAPITOLA 4 Multimédia** posta a kût verloiereil temetal

#### **Přehrávání hudby a videa**

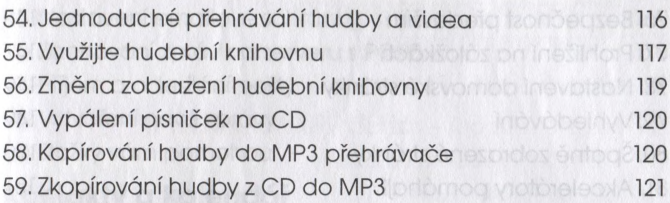

## **Prohlížení a úprava fotografií - Fotogalerie**

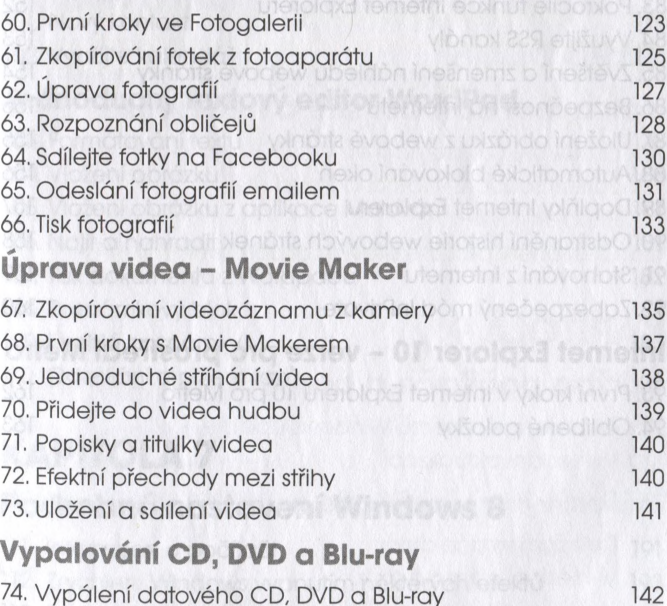

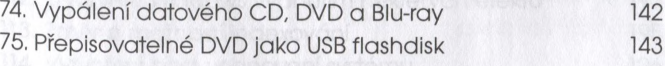

## **KAPITOLA 5 Internet Explorer 10**

# **Internet Explorer 10 - desktopová verze**

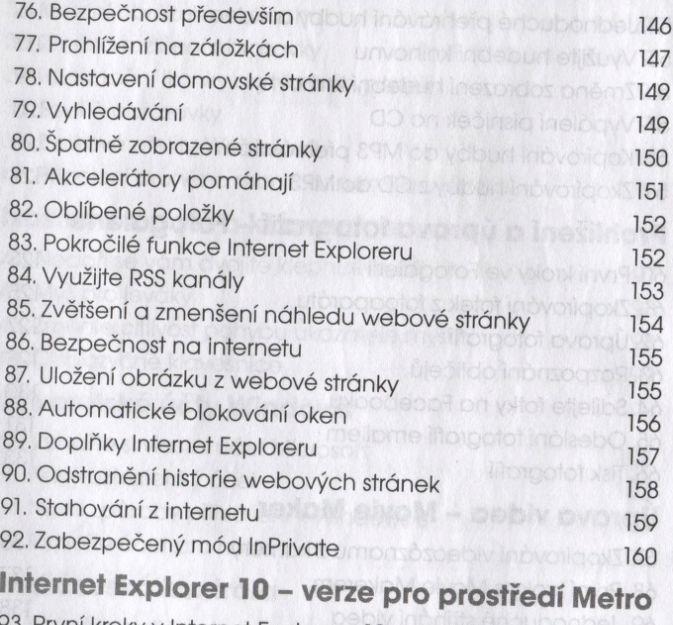

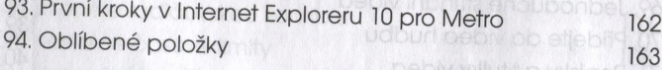

pebly ineliba a inesoil

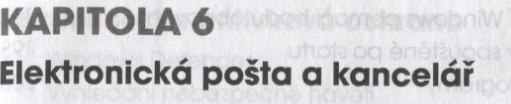

#### **Elektronická pošta** doble dovidelovišu inestit (ortábri 8)

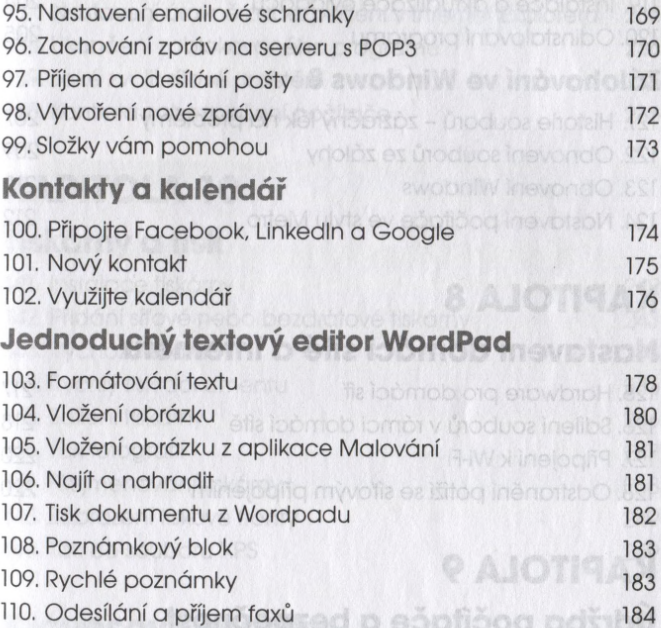

# **KAPITOLA 7** Martia Windows Upper Part 100 Martia 1991

## **Podrobné nastavení Windows 8**

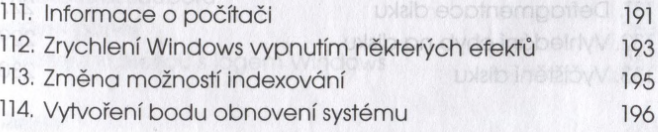

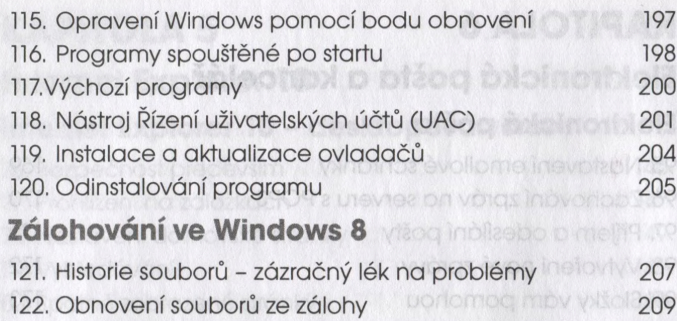

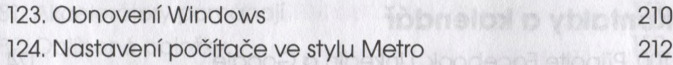

# **KAPITOLA 8**

### **Nastavení domácí sítě a internetu**

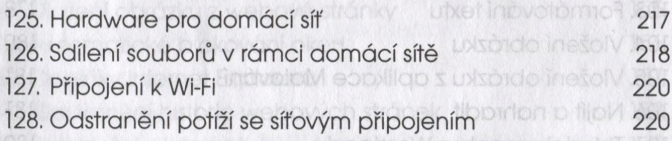

# **KAPITOLA 9**

# **Údržba počítače a bezpečnost**

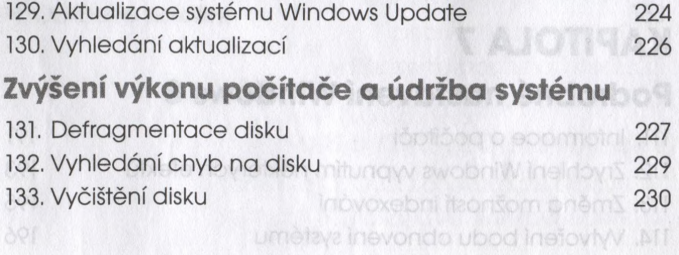

# **Bezpečnost a antivirová ochrana**

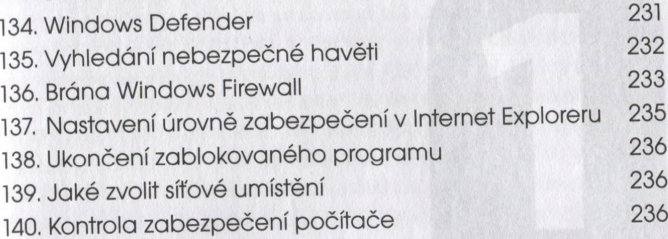

# **KAPITOLA 10**

## **Tiskárny a tisk**

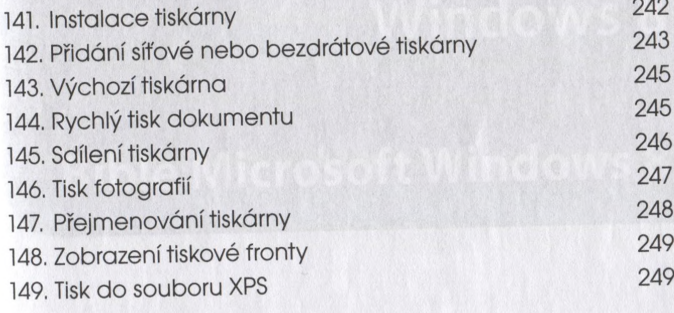

## **Klávesové zkratky**

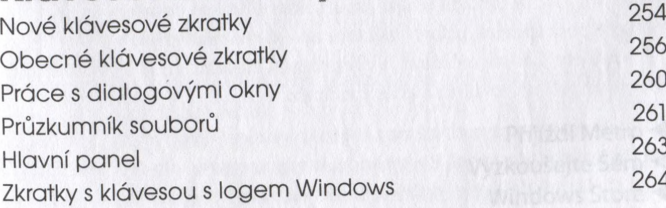

#### Rejsřík <sup>270</sup>